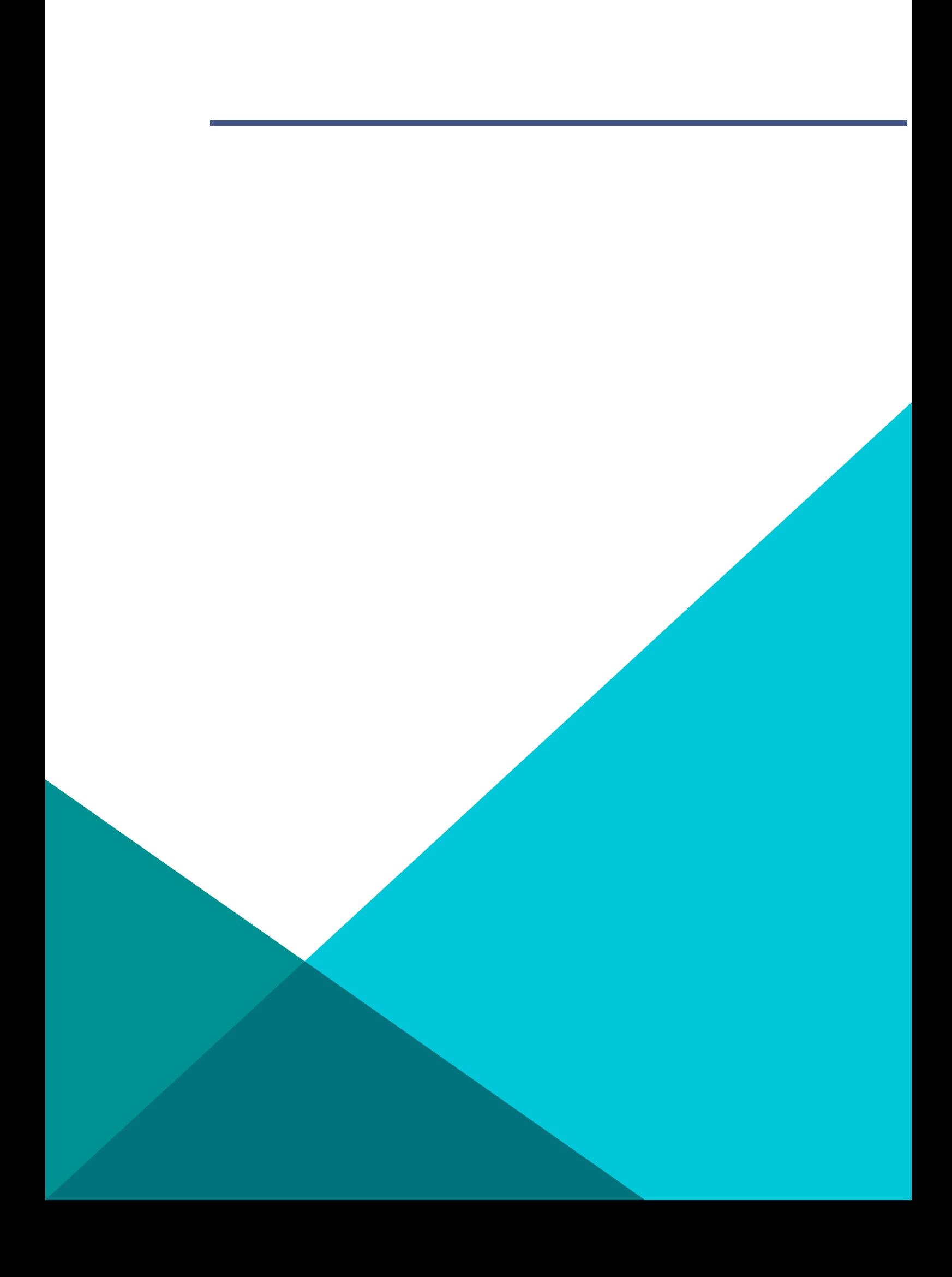

## **Indice**

## **[1 Introduzione al coding](#page-1-0) 1**

## <span id="page-1-0"></span>**1 Introduzione al coding**

La dispensa introduce ai concetti fondamentali del coding attraverso il dialogo con un LLM (Large Language Model). Il percorso formativo parte dalla descrizione di un semplice script Python che implementa un cifrario di Cesare. Il modello di linguaggio utilizzato è **phind\_v10\_model**.